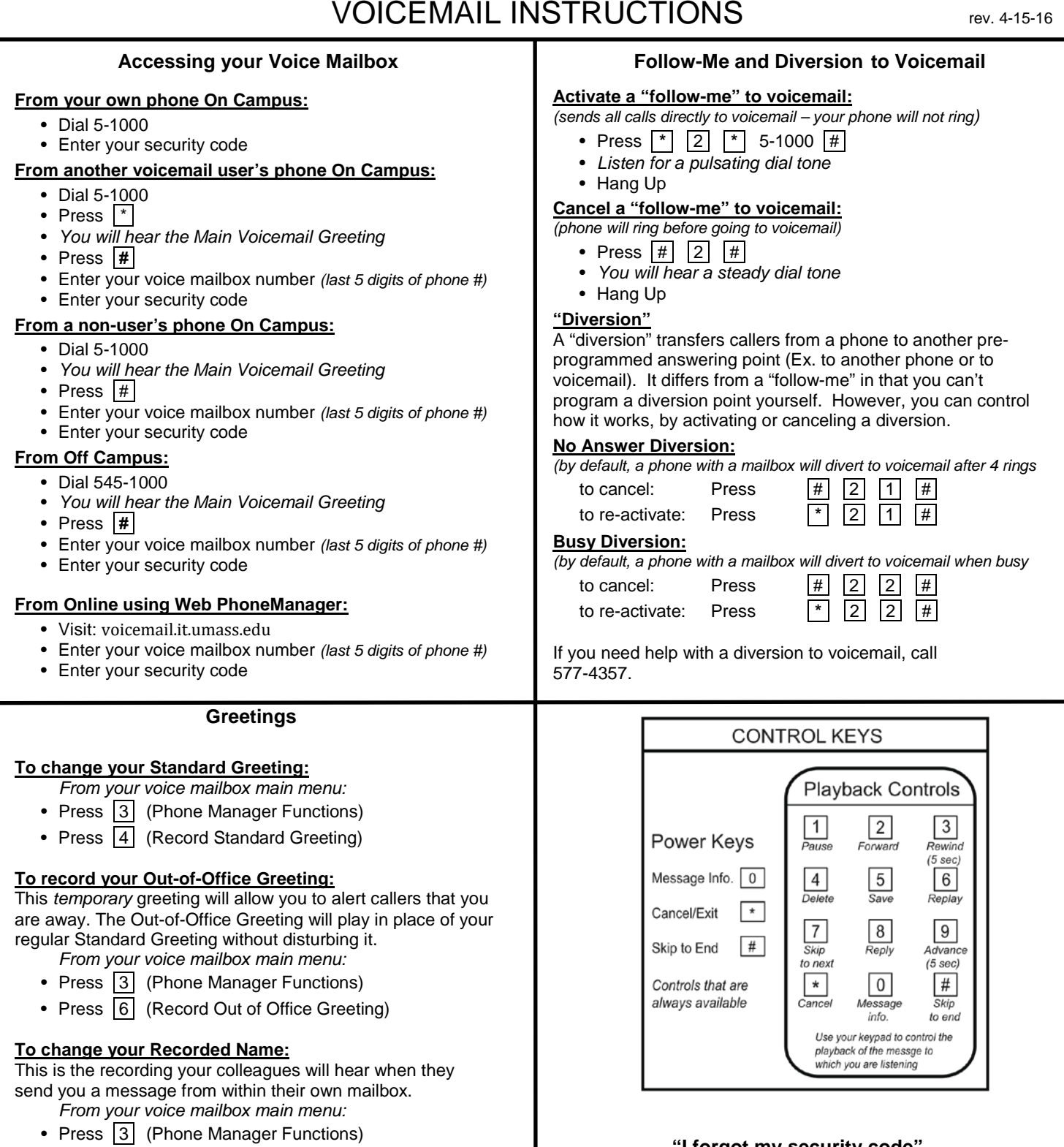

## **"I forgot my security code"**

If you lose or forget your voice mailbox security code, NetCom has no way to retrieve it for you. There is a \$15 service charge for resetting your security code, so we recommend you select a security code that is easy to remember but not easy for others to guess. Contact the NetCom Rep for your department if you need to request a password reset.

## **Voicemail Help**

• Press 1 (Personal Options) • Press 5 (Record your Name)

Call 577-4357 or Email: *voicemail@umass.edu*